#### BINARY INTEGERS

A binary integer  $x$  is a finite sequence of the digits 0 and 1, which we write symbolically as

$$
x=(a_ma_{m-1}\cdots a_2a_1a_0)_2
$$

where I insert the parentheses with subscript  $()_2$  in order to make clear that the number is binary. The above has the decimal equivalent

$$
x = a_m 2^m + a_{m-1} 2^{m-1} + \dots + a_1 2^1 + a_0
$$

For example, the binary integer  $x = (110101)_2$  has the decimal value

$$
x = 2^5 + 2^4 + 2^2 + 2^0 = 53
$$

The binary integer  $x = (111 \cdots 1)_2$  with  $m$  ones has the decimal value

$$
x = 2^{m-1} + \dots + 2^1 + 1 = 2^m - 1
$$

### DECIMAL TO BINARY INTEGER CONVERSION

Given a decimal integer  $x$  we write

$$
x = (a_m a_{m-1} \cdots a_{2} a_1 a_0)_2
$$
  
=  $a_m 2^m + a_{m-1} 2^{m-1} + \cdots + a_1 2^1 + a_0$ 

Divide x by 2, calling the quotient  $x_1$ . The remainder is  $a_0$ , and

$$
x_1 = a_m 2^{m-1} + a_{m-1} 2^{m-2} + \dots + a_1 2^0
$$

Continue the process. Divide  $x_1$  by 2, calling the quotient  $x_2$ . The remainder is  $a_1$ , and

$$
x_2 = a_m 2^{m-2} + a_{m-1} 2^{m-3} + \dots + a_2 2^0
$$

After a finite number of such steps, we will obtain all of the coefficients  $a_i$ , and the final quotient will be zero.

Try this with a few decimal integers.

### EXAMPI E

The following shortened form of the above method is convenient for hand computation. Convert  $(11)_{10}$  to binary.

$$
\begin{array}{rcl}\n\lfloor 2\sqrt{11} \rfloor & = 5 & = x_1 & a_0 = 1 \\
\lfloor 2\sqrt{5} \rfloor & = 2 & = x_2 & a_1 = 1 \\
\lfloor 2\sqrt{2} \rfloor & = 1 & = x_3 & a_2 = 0 \\
\lfloor 2\sqrt{1} \rfloor & = 0 & = x_4 & a_3 = 1\n\end{array}
$$

In this, the notation  $\|b\|$  denotes the largest integer  $\leq b$ , and the notation  $2\sqrt{n}$  denotes the quotient resulting from dividing 2 into  $n$ . From the above calculation,  $(11)_{10} = (1011)_2$ .

## BINARY FRACTIONS

A binary fraction  $x$  is a sequence (possibly infinite) of the digits 0 and 1:

$$
x = (a_1 a_2 a_3 \cdots a_m \cdots)_2
$$
  
=  $a_1 2^{-1} + a_2 2^{-2} + a_3 2^{-3} + \cdots$ 

For example,  $x = (.1101)_2$  has the decimal value

$$
x = 2^{-1} + 2^{-2} + 2^{-4}
$$
  
= .5 + .25 + .0625 = 0.8125

Recall the formula for the geometric series

$$
\sum_{i=0}^n r^i=\frac{\mathsf{1}-r^{n+1}}{\mathsf{1}-r},\quad r\neq 1
$$

Letting  $n \to \infty$  with  $|r| < 1$ , we obtain the formula

$$
\sum_{i=0}^\infty r^i=\frac{1}{1-r},\quad |r|<1
$$

Using this,

$$
(.0101010101010\cdots)_2 = 2^{-2} + 2^{-4} + 2^{-6} + \cdots
$$
  
= 
$$
2^{-2} (1 + 2^{-2} + 2^{-4} + \cdots)
$$

which sums to the fraction 1/3.

Also,

$$
\begin{aligned}(.11001100110011\cdots)_{2}\\&=2^{-1}+2^{-2}+2^{-5}+2^{-6}+\cdots\end{aligned}
$$

and this sums to the decimal fraction  $0.8 = \frac{8}{10}$ .

### DECIMAL TO BINARY FRACTION CONVERSION

In

$$
x_1 = (a_1 a_2 a_3 \cdots a_m \cdots)_2
$$
  
=  $a_1 2^{-1} + a_2 2^{-2} + a_3 2^{-3} + \cdots$ 

we multiply by 2. The integer part will be  $a_1$ ; and after it is removed we have the binary fraction

$$
x_2 = (a_2 a_3 \cdots a_m \cdots)_2
$$
  
=  $a_2 2^{-1} + a_3 2^{-2} + a_4 2^{-3} + \cdots$ 

Again multiply by 2, obtaining  $a_2$  as the integer part of  $2x_2$ . After removing  $a_2$ , let  $x_3$  denote the remaining number. Continue this process as far as needed.

For example, with  $x=\frac{1}{5}$ , we have

$$
x_1 = .2;
$$
  $2x_1 = .4;$   $x_2 = .4$  and  $a_1 = 0$   
\n $2x_2 = .8;$   $x_3 = .8$  and  $a_2 = 0$   
\n $2x_3 = 1.6;$   $x_4 = .6$  and  $a_2 = 1$ 

Continue this to get the pattern

$$
(.2)_{10}=(.00110011001100\cdots)_2
$$

## ADDITION TABLE

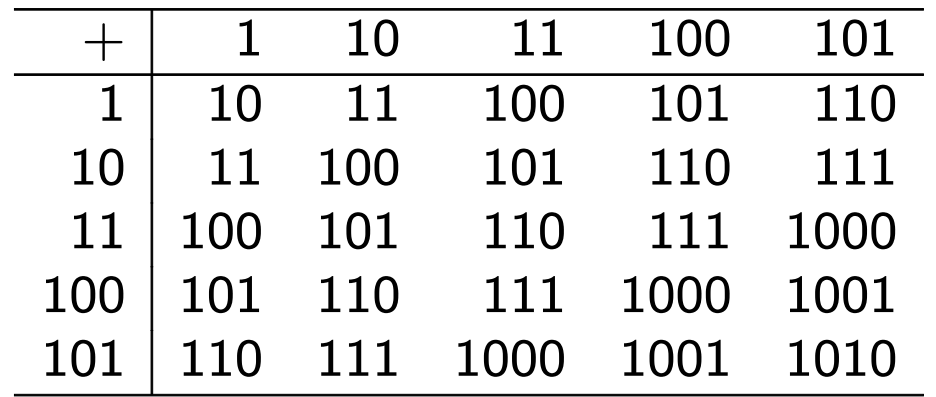

# MULTIPLICATION TABLE

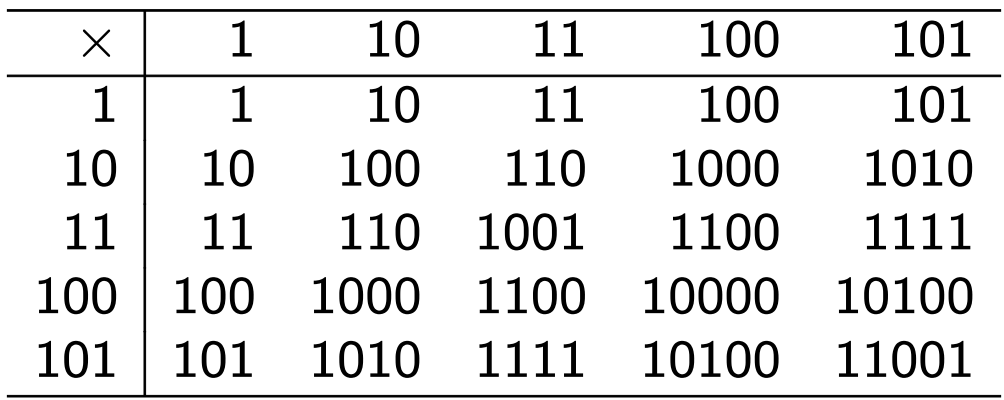